# Observation and User Accounts and Socket.IO

#### No screens

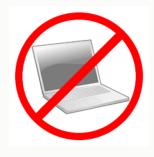

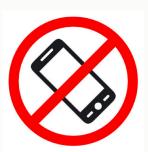

Prof. Lydia Chilton Adv Web Design Studio 4 October 2019

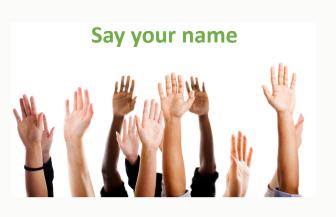

#### Primary Objective:

# Make software that impacts people

# Not a portfolio project...

#### an *impact* project

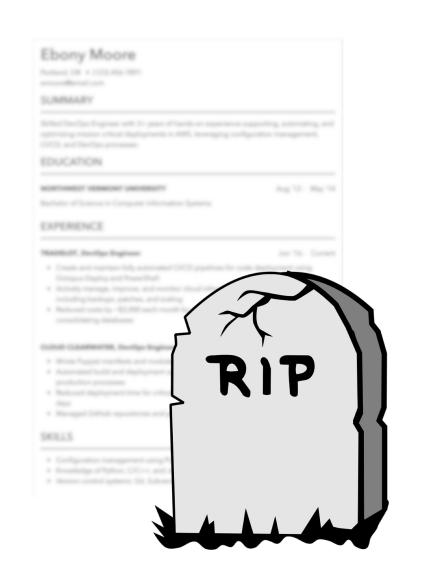

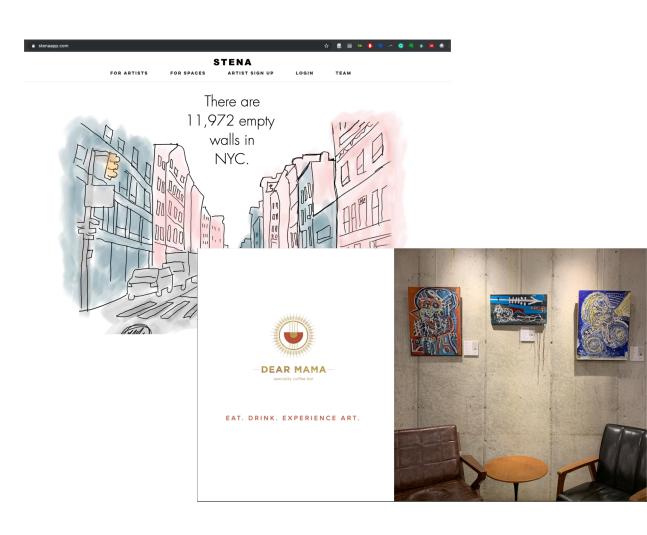

You cannot make impact with technology alone.

You have to meet people, learn their needs, and help them achieve their goals.

# Example of an impact project from Adv Web Design Studio Fall 2018

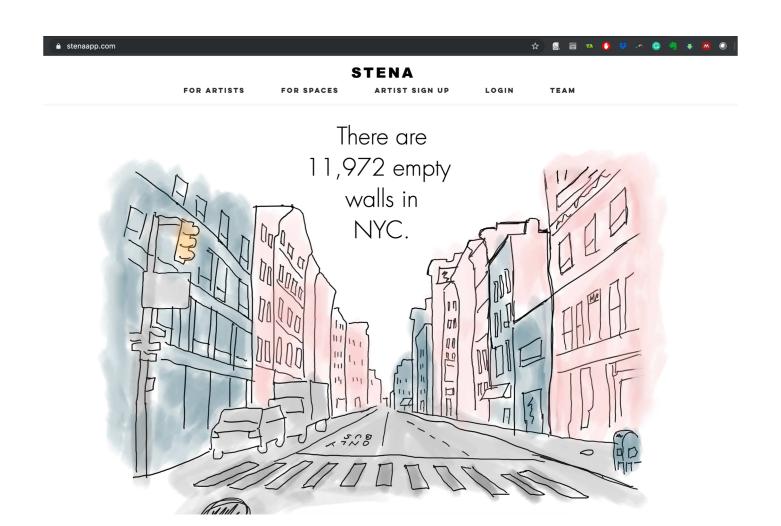

#### STENA

FOR ARTISTS

FOR SPACES

ARTIST SIGN UP

LOGIN

TEAM

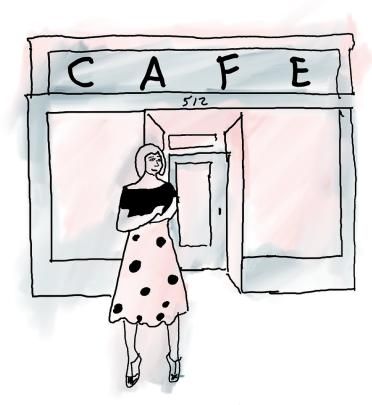

This is Susie. She owns a cafe—and has plenty of wall space.

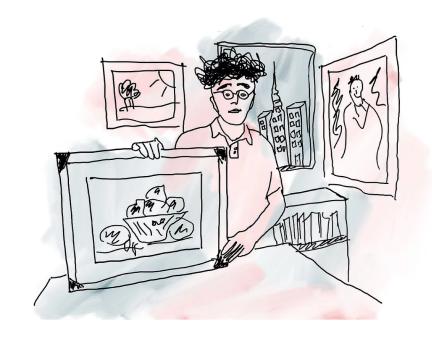

This is Zak. He's an artist and needs somewhere to hang and sell his art.

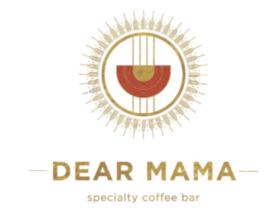

EAT. DRINK. EXPERIENCE ART.

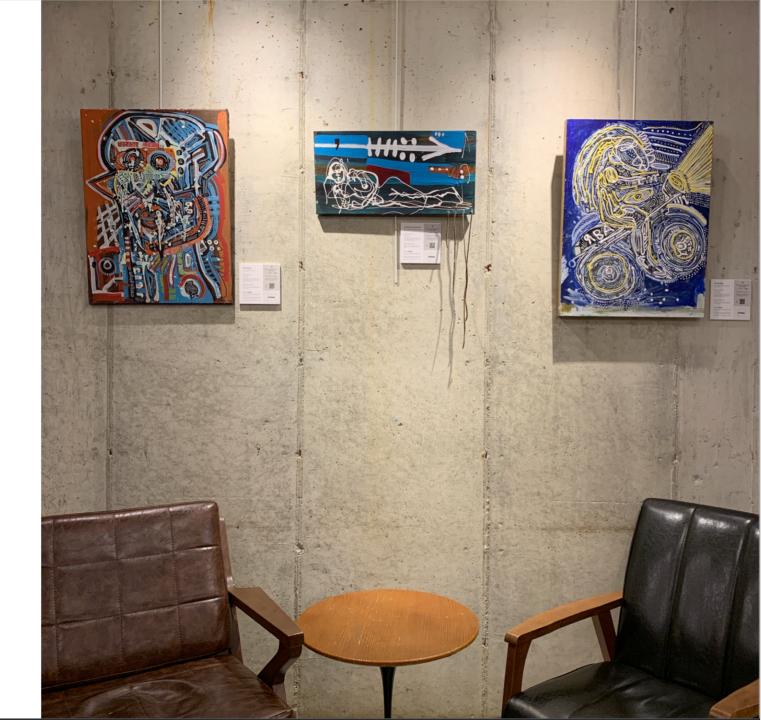

# You just completed a full first iteration of an impact project

Home

Cooks

Eaters

Suggestions

#### Welcome to Potluck House.

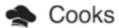

Click on Cooks to add your dish to the list for this week's potluck.

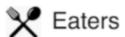

Click on Eaters if you plan on attending to vote for cooks' dishes.

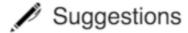

Click on Suggestions to suggest a dish or if you have dietary restrictions.

#### Full Iteration:

- Brainstorming user groups on campus
- Technical Prototype
- Graphic Design
- User testing
- Implementation
- Impact
- Pitch

# But that was just a warm-up

# Now, we're going to find real user needs through observation and interviews.

Rather than assuming we know what the problems are,

We are going to look closer at situations before deciding what is needed.

#### Find a group on campus to observe

- You already brainstormed 10 groups.
- Pick one that might have interesting technology needs.
- Hopefully, you already have insight into this group.
- Observe them (two sessions) doing their work.
- And be able to list 5 examples of:
  - activities—goal-directed actions, activities, and processes
  - environments—personal or shared workspaces or common areas
  - interactions—between people and objects
  - objects—things people have in their environment and use in their activities
  - users—the people you're observing

Let's do it now for this class. For each category, what are 5 things we do that involve technology:

- activities—goal-directed actions, activities, and processes
- environments—personal or shared workspaces or common areas
- interactions—between people and objects
- objects—things people have in their environment and use in their activities
- users—the people you're observing

Does anything stick out as a critical incident?

## 4 Typical problem technology solves

#### Marketplaces

- OkCupid
- 5

#### Communication

- Slack
- 7

#### Databases

- IMDB
- ?

#### Workflows

- Turbo Tax
- ?

What might be some of the technology needs for Advanced Web Design Studio?

#### Assignment Part 1: Do Observation in Pairs

- Read article about observation
- Find a partner.
  - You will both identify a group to observe
  - And both go observer the group and write up your observations
- Read the article on Observation
- Do this process for both observations
  - Work as a team, write it up separately.
- Take pictures
- Be prepared to present interesting findings (in PPT) in small groups.

#### Assignment Part 2: A Chat App

- Technical Prototype of a chat application
- Must have user login with WTForms and Flask\_login
- Must have real time message broadcasting with Socket.IO
- There is example code.
- Get the code to run locally
- You have to make up some random use case for it.
  - Add ONE feature for this use case.
  - Put a tiny bit of UI work into it.
- Submit a video of you using it in two browsers side-by-side

# User Accounts

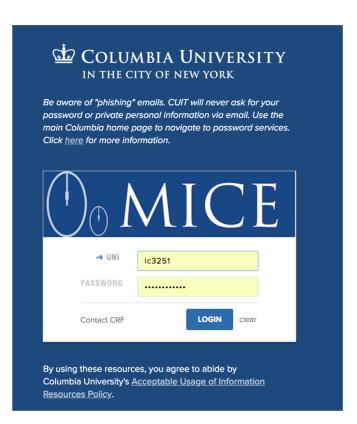

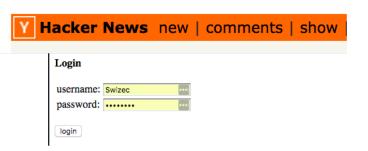

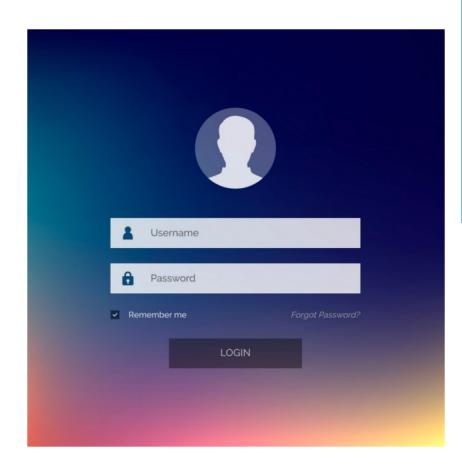

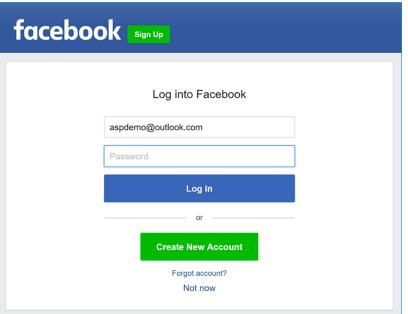

#### One account. All of Google.

Sign in to continue to Gmail

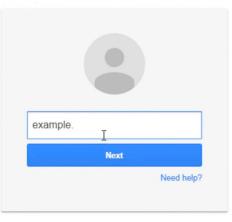

Create account

#### Basic elements of Login

Front end:
User actions needed

Register
New Users

Bad: User already exists

Good: created. Now what?

Login

Correct

Incorrect

Logout

Where to send the user next

Using app

Know they are signed in

Back end:
Stuff needed to support user actions

Database of users

Password hashing

### What to implement:

Register New Users

Login

Logout

Using app

Front end: User interface

A form

feedback

A form

feedback

A button

Reminder you are logged in

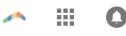

LionMail @Columbia Back end:
Database interaction

Validation

Validation

nothing

nothing

#### What to implement:

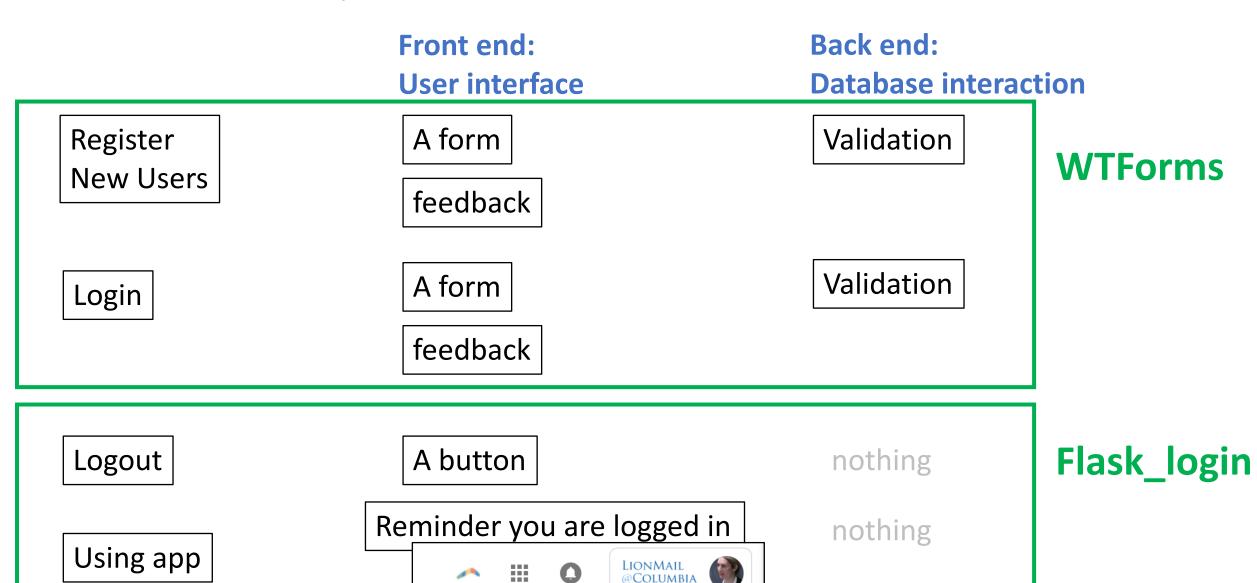

## Flask\_login:

log users in, log users out, know who they are

#### Add flask\_login:

```
from flask_login import LoginManager
```

```
login = LoginManager(app)
```

```
@login.user_loader
def load_user(id):
    return User.query.get(int(id))
```

#### Use flask\_login:

```
user = Users.query.get(id)
```

```
login_user(user)
```

```
<div>
   Hi, {{ current_user.username }}!
   </div>
```

#### WTForms

Define forms and their validation

**Back-end:** 

**Define Form class** 

```
from flask_wtf import FlaskForm
from wtforms import StringField, PasswordField, BooleanField,
from wtforms.validators import ValidationError, DataRequired,
from app.models import User
```

```
class LoginForm(FlaskForm):
    username = StringField('Username', validators=[DataRequired()])
    password = PasswordField('Password', validators=[DataRequired()])
    remember_me = BooleanField('Remember Me')
    submit = SubmitField('Sign In')
```

# Front end: render form

```
<h1>Sign In</h1>
<form action="" method="post" novalidate>
{{ form.hidden_tag() }}

{{ form.username.label }}<br>
{{ form.username(size=32) }}

{{ form.password.label }}<br>
{{ form.password(size=32) }}

{{ form.remember_me() }} 
{{ form.submit() }}
</form>
```

# Socket.IO

# Getting new data: Pull model vs. Push model

How do users get new data from the **IMDB** server?

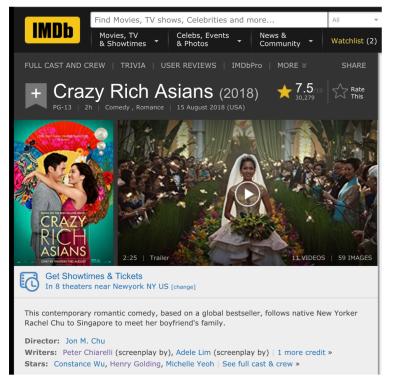

Pull model – driven by user clicks

How do users get new data from the **GMail** server?

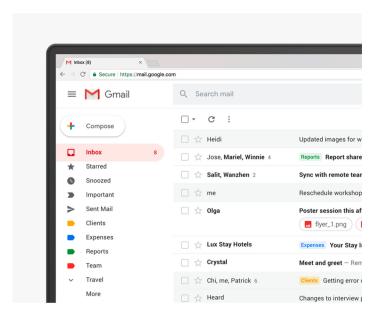

Pull model – Driven by a timer on the client side For the server to push data, we need more than HTTP.
We need WebSockets.
SocketIO implements WebSockets

How do users get new data from the **Twitter** server?

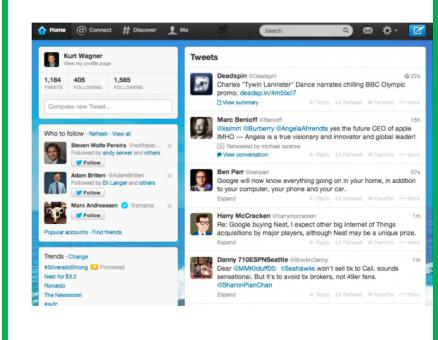

Push model – Driven by updates on the server

# Client Pull Info from the server (by asking)

NOTHING.

Priya

Serina Post this T-shirt I want to sell Post this T-shirt I want to sell

# Client Pull Info from the server (by asking)

Clients

Serina: Post this T-shirt I want to sell

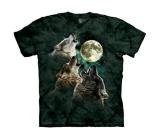

Post this T-shirt I want to sell

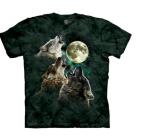

Grant:

Any new t-shirts? (refresh the page)

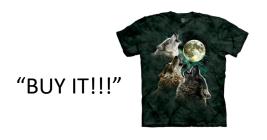

# Can we simplify this?

Clients

Post this T-shirt

Serina: Post this T-shirt
I want to sell

Post this T-shirt I want to sell

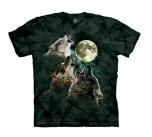

Grant:

Any new t-shirts? (refresh the page)

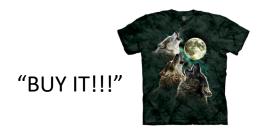

# Can we simplify this?

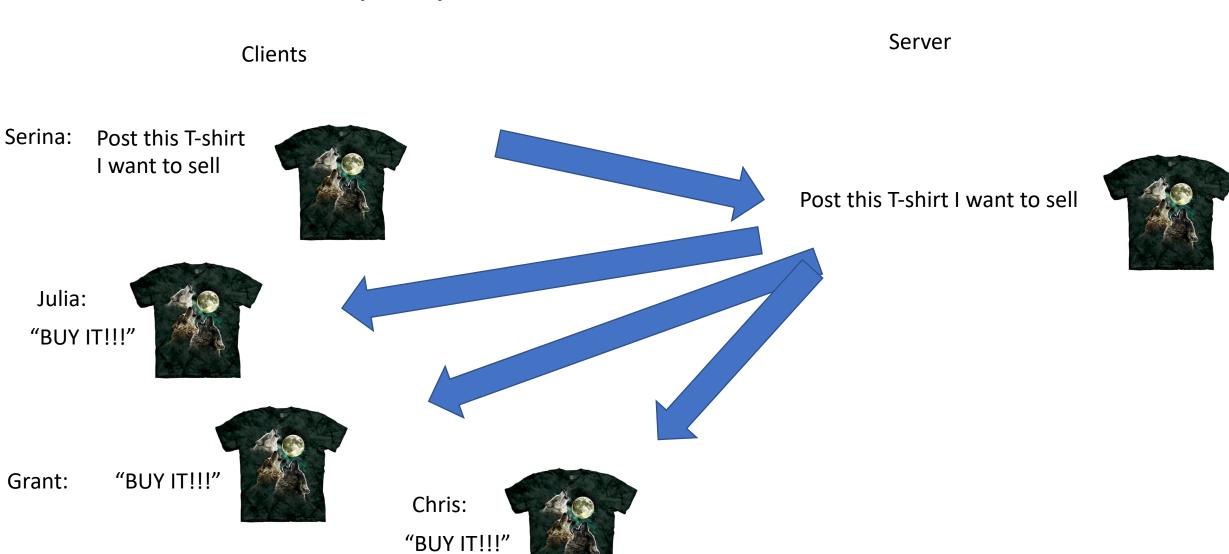

#### Socket.IO uses pushes new info to users

"BUY IT!!!"

Server Clients Serina: Post this T-shirt I want to sell Post this T-shirt I want to sell Julia: "BUY IT!!!" "BUY IT!!!" Grant: Chris:

# SocketIO is a framework to send and receive messages

Server

```
Clients
                  (document).ready(function(){
Serina
                                                                                            from flask_socketio import SocketIO, send
                                                                                            socketio = SocketIO(app)
                   var socket = io.connect('http://localhost:5000/')
Grant
            28
                   socket.on('connect', function(){
Chris:
                     console.log("User has connected")
                   })
                                                                                                    @socketio.on('message')
                                                                                                   def handleMessage(msg):
                                                                                              16
Serina:
                  $("#sendButton").on('click', function(){
                                                                                                       send(msg, broadcast = True)
                                                                                              17
            42
                   var myMessage = $("#myMessage").val()
            43
                   socket.send(myMessage)
                 socket.on('message', function(msg){
 Grant:
                     socket.on('message', function(msg){
  Chris:
                          socket.on('message', function(msg){
                            $("#messages").append(""+msg+"")
      Serina:
```

#### Step 0.

- Download the example code with User Accounts and Socket.IO
  - Get it to run on your machine ASAP.
  - You will have to pip install libraries, and do some config stuff.
  - No Digital Ocean (yet!)

# If you feel like your brain is split in half...

# That's okay!

Engineering! Yay!

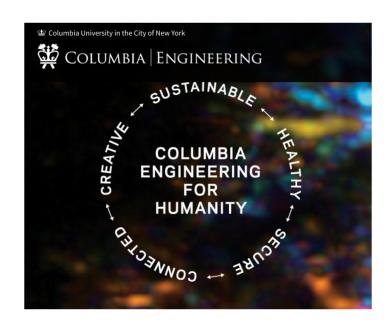

Humanity! Double yay!

#### RIGHT NOW

- Identify you teammate, and talk about what groups you each want to observe
- Reply to the piazza post called "My Observation group is"
  - Your names
  - What group each of you would like to observe this week.
- Only one of you needs to reply to the post. (this is how we record participation for today)